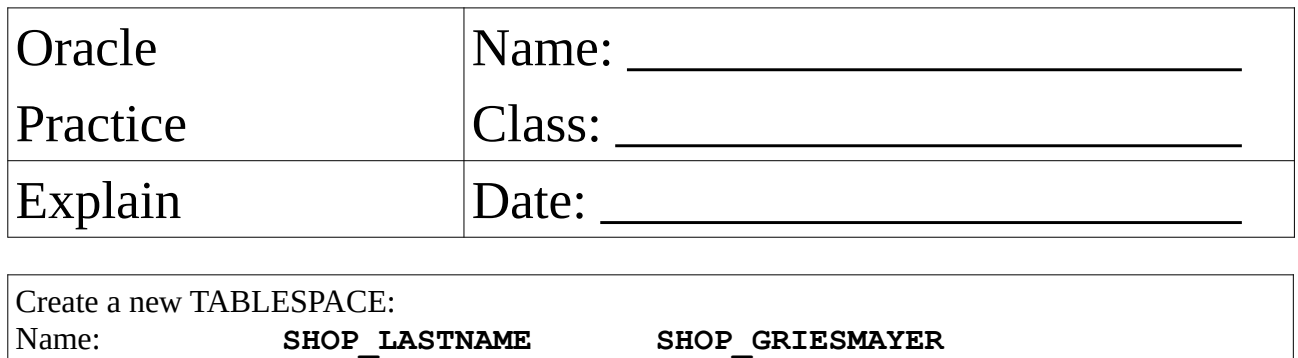

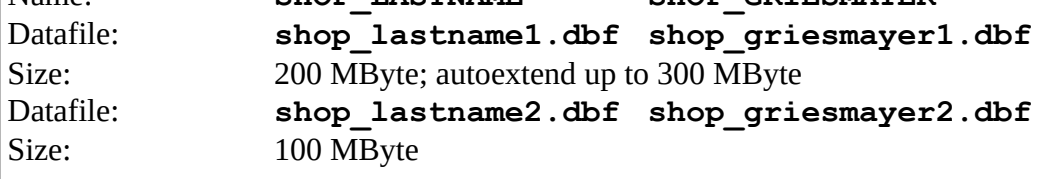

Keep the SQL-Statements for this task!

Create a new USER:<br>Name: MYSHO MYSHOP MYSHOP The user hold productive data! The data is stored in the TABLESPACE SHOP\_LASTNAME.

Create the tables in the schema MYSHOP:

**LASTNAME\_PRODUCT**

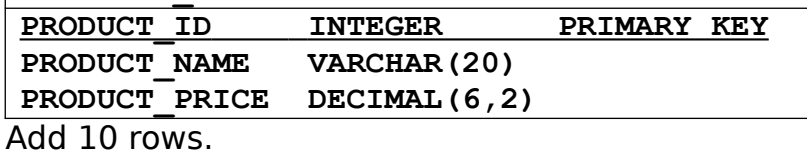

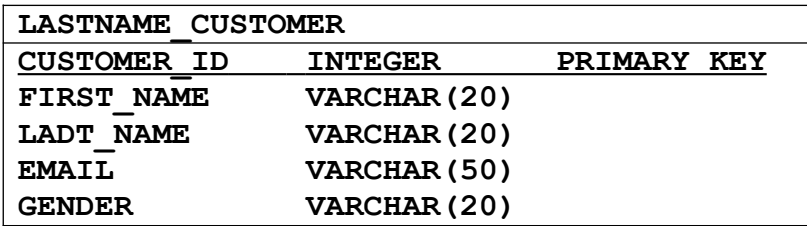

Add 1000 rows using mockaroo. https://mockaroo.com/

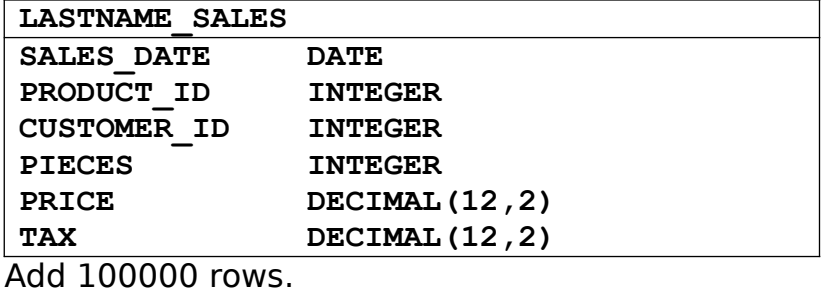

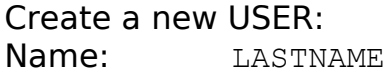

GRIESMAYER

Create statistics for the three tables.

Check the execution plan for an SELECT statement (SALES table):

- GROUP BY
- ORDER BY
- no Index

Explain the explain plan!

Check the execution plan for an SELECT statement (SALES table):

- GROUP BY
- ORDER BY
- WHERE condition
- no Index

Explain the explain plan!

Check the execution plan for an SELECT statement (SALES table):

- GROUP BY
- ORDER BY
- WHERE condition
- INDEX on the condition

Explain the explain plan!

Try to modify the statement, that the index is used and it is not used.

Check the execution plan for an SELECT statement (SALES table):

- GROUP BY
- ORDER BY
- WHERE condition
- INDEX on the condition
- INDEX on the order

Explain the explain plan!

Erstellen Sie ein SQL Statement für:

- HASH JOIN
- NESTED LOOPS
- MERGE JOIN